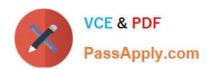

## 6210<sup>Q&As</sup>

Avaya Aura ContactCenter Implementation Exam

## Pass Avaya 6210 Exam with 100% Guarantee

Free Download Real Questions & Answers PDF and VCE file from:

https://www.passapply.com/6210.html

100% Passing Guarantee 100% Money Back Assurance

Following Questions and Answers are all new published by Avaya
Official Exam Center

- Instant Download After Purchase
- 100% Money Back Guarantee
- 365 Days Free Update
- 800,000+ Satisfied Customers

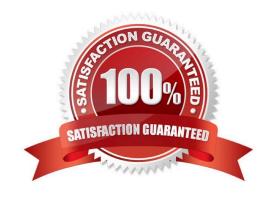

# VCE & PDF PassApply.com

### https://www.passapply.com/6210.html

2024 Latest passapply 6210 PDF and VCE dumps Download

#### **QUESTION 1**

Which method does Avaya recommend for installing Avaya Aura Contact Center (AACC) 7.1 on a supported virtualized server?

- A. Run the installation from an iso-image on a mounted DVD drive of your virtualized server
- B. Run the installation from a remote DVD-ROM drive that is accessible from the virtualized server over the LAN
- C. Run the installation from a remote hard disk copy of the installation DVD
- D. Run the installation from an iso-image on a remote DVD-ROM drive that is accessible from the virtualized server over the Internet

Correct Answer: A

#### **QUESTION 2**

Which two statements about the License Manager (LM) Configuration utility are true? (Choose two.)

- A. The License Manager Configuration utility can be used to download the license file from the Avaya license website.
- B. License Manager supports a WebLM License File and the Avaya WebLM Server on a virtual machine.
- C. The License Manager provides central control and administration of application licensing for all features of the Contact Center.
- D. The license file on the server can be edited where License Manager is installed.

Correct Answer: BC

Reference: https://downloads.avaya.com/css/P8/documents/101017335

#### **QUESTION 3**

A customer has installed Avaya Aura Contact Center (AACC) on a Platform Vendor Independent (PVI) server. They want to receive real-time data on their client computer via Unicast stream.

Where do you set the transmission mode for the site to Unicast?

- A. From the CCMS > RSM IP Address window
- B. From Windows > Apps > Manager Administration Configuration > Console Root > Avaya > Applications > CCMA Settings
- C. From Windows > Apps > Manager Administration Configuration > Console Root > Avaya > Applications > Real-Time Reporting > RTR Registry Settings
- D. From the CCMS > RSMConfig

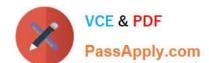

#### https://www.passapply.com/6210.html

2024 Latest passapply 6210 PDF and VCE dumps Download

Correct Answer: A

Reference http://downloads.avaya.com/css/P8/documents/100178738

#### **QUESTION 4**

To ensure resiliency, you have been asked to add an additional license manager to the network. Which licensing type supports an additional license manager?

- A. Nodal Enterprise, when a standby license manager is configured.
- B. Remote Enterprise, when a standby license manager is configured.
- C. Network Enterprise, where you can configure a primary and a secondary License Manager.
- D. Corporate Enterprise, where you can configure a primary and a secondary License Manager.

Correct Answer: D

#### **QUESTION 5**

You are installing Avaya Agent Desktop (AAD) on an agent PC.

Which three Microsoft software components must be installed? (Choose three.)

- A. Microsoft Visual C++ 2005 SP1 Redistributable Package (x86)
- B. Microsoft WinPcap
- C. Microsoft .NET Framework 4.5.2
- D. Microsoft Internet Explorer 10.0 (32-bit) or 11.0 (32-bit)
- E. Microsoft Silverlight

Correct Answer: ACD

**6210 Practice Test** 

6210 Exam Questions

6210 Braindumps